Announcement

Sean Connelly · Apr 10, 2022

## Cubes - A demonstration of using Globals for fast custom storage

Hi Community,

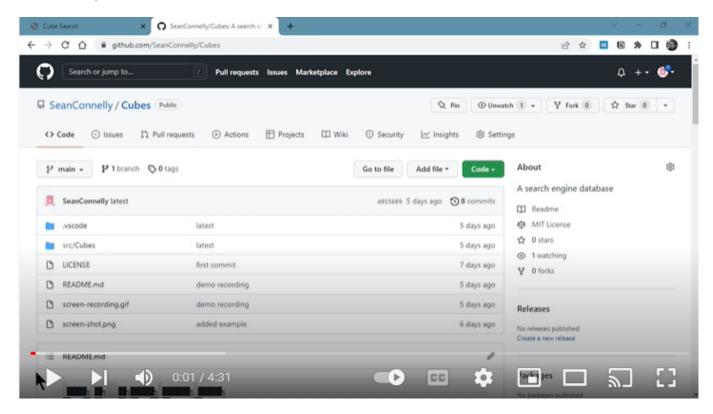

Here is a link to a short video demonstration of a globals project called Cubes.

The source code for the project can be found here

Cubes on GitHub

#Globals #InterSystems IRIS

Source URL: https://community.intersystems.com/post/cubes-demonstration-using-globals-fast-custom-storage